#### *charles* SCHWAB

### Easy, secure access

Signing up for Schwab Alliance gives you access to your account information virtually anytime, anywhere, while saving time and paperwork.

Designed for investors like you, our website and mobile app enable you to stay informed about your accounts while still relying on the one-on-one guidance provided by your independent advisor.

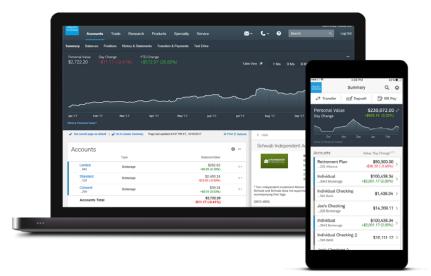

# Monitor your accounts easily and securely

- Get instant access to your account information online, or on-the-go with the Schwab mobile app.
- Stay informed on the status of requests and securely approve transactions.
- Keep your contact information up to date so you can be notified.
- Count on secure, paperless delivery of important documents, including account statements, trade confirmations, and tax reports.\*
- Conveniently deposit checks with a click of the camera on your phone or tablet.
- Grant View Only access to third parties, such as CPAs, attorneys, and family members.
- Enhance your account security by adding two-factor authentication.

Ask your advisor to initiate your online access to Schwab Alliance—it's free, fast, and easy.

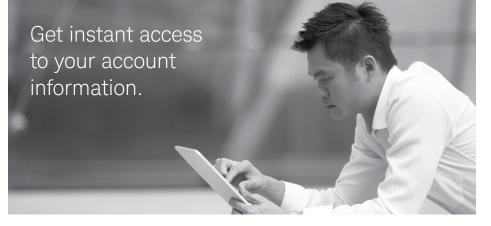

\*You must be listed as the account owner to enroll in electronic delivery.

For illustrative purposes only.

### Set up account access one of two ways

Select an option and then follow steps 2-8 beginning on the next panel.

#### **OPTION 1**

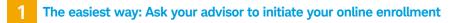

You'll receive an email with a link to get started. If the link has expired, ask your advisor to resend.

| Schwab Alliance Activation                                                                                                    |
|----------------------------------------------------------------------------------------------------|
| Your investment advisor has requested that Schwab Advisor Services send you<br>an email to activate your account on the Schwab Alliance website. Schwab<br>Alliance is a web site designed for clients of investment advisors and will allow<br>you fast, convenient, and secure access to your account information including<br>access to your archive of statements and other documents. |
| To activate your accounts online, please click the link below or copy and paste into your browser:                                                                                                    |
| www.schwab.com/sa_webactivate                                                                                                    |
| For questions or assistance with the web activation process, please contact your advisor or the Schwab Alliance team at 800-515-2157.                                                                                                    |

CONTACT US

🛍 LOG IN

#### **OPTION 2**

MESSAGES

#### Initiate enrollment on your own

PRIVACY

Go to schwaballiance.com and click "New User?"

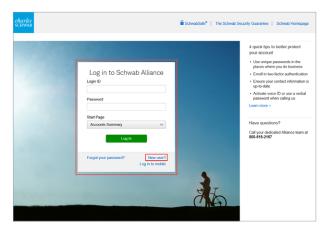

Note: Always use caution when logging in away from home. Visit Schwab Safe on the Schwab Alliance homepage for more tips on online security.

#### 2 Verify your personal information

You'll need to enter information such as your Social Security number and brokerage account number through our secure interface. Your account number is the eight-digit number at the top of your statement. If you own more than one account, you can enter any one of those account numbers.

| <i>arles</i><br>нwлв |                                                                                                    |
|----------------------|----------------------------------------------------------------------------------------------------|
|                      | 1. Personal Information 2. Venty 3. ID & Password 4. Acknowledgment                                                                                                    |
|                      | New Schwab user? Create a Schwab login.                                                                                                    |
|                      | Once we verify your identity, you will create a login ID and password. Oon thave an account yet? Open one online. If you need help call<br>Schwab at 1-800-435-4000 if you are within the U.S. and outside the U.S. call +1-415-667-8400. |
|                      | Brokerage Account Number                                                                                                    |
|                      | Date of Birth mm/dd/yyyy                                                                                                    |
|                      | Phone Number                                                                                                    |
|                      | Social Security Number or Gov1 Issued ID Number Ø                                                                                                    |
|                      | Social Security number or Gov I issued to number ()                                                                                                    |
|                      | Cancel Continue                                                                                                    |
|                      |                                                                                                    |
|                      |                                                                                                    |

#### Verify your identity

As an additional layer of security, Schwab will text an access code to your mobile phone or call you directly.

| <i>charles</i><br>scнwлв |                                                                                                    |
|--------------------------|----------------------------------------------------------------------------------------------------|
|                          | 1. Personal Information 2. Vetity 3. ID & Password 4. Acknowledgment                                                                                                    |
|                          | Verify your identity.                                                                                                    |
|                          | For your protection, we need to verify your identity before proceeding. Please choose one of the authentication methods. If you need<br>help call Schwab at 1-800-435-4000 if you are within the US and outside the US call +1-415-667-8400. |
|                          | Schwab will text your mobile phone with an access code                                                                                                    |
|                          | If your mobile phone is accessible, we can send the access code via text message.                                                                                                    |
|                          | <ul> <li>Schwab will call you with an access code</li> </ul>                                                                                                    |
|                          | Cancel Continue                                                                                                    |
|                          |                                                                                                    |
|                          |                                                                                                    |

#### Enter the verification code

Type in the access code provided by Schwab.

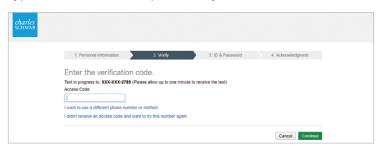

#### 5 Create your login ID, password, and security question and answer

Create a login ID and password unique to this account. Choose a secret question and answer to make any future password resets easier. Answers must be at least five characters in length and can include spaces, but cannot contain symbols (e.g. !@#%). For your own security, do not share this information with anyone, including your advisor.

| <i>charles</i><br>SCHWAB |                                                                 |                     |
|--------------------------|-----------------------------------------------------------------|---------------------|
|                          | 1. Personal Information 2. Verify 3. ID & Password              | 4. Acknowledgment   |
|                          | Choose your Login ID and password.                              |                     |
|                          | Password                                                        |                     |
|                          | At least 6 characters<br>At least 1 number<br>At least 1 letter |                     |
|                          | Confirm Password                                                |                     |
|                          | Select V                                                        |                     |
|                          | Security Answer                                                 |                     |
|                          |                                                                 | Cancel Create Login |

#### 6 Acknowledgment

You will receive confirmation that your login ID and password were created. Click on the "continue to your account" link to log in.

| <i>charles</i><br>schwab |                                   |                                 |                  |                   |
|--------------------------|-----------------------------------|---------------------------------|------------------|-------------------|
|                          | 1. Personal Information           | 2. Verify                       | 3. ID & Password | 4. Acknowledgment |
|                          | You successfully created y        | rour Login ID and password.     |                  |                   |
|                          | Your login ID and password are re | ady to continue to your account | t.               |                   |

#### Review and accept user agreements

Review the user agreements and click "Agree" for each to accept their terms.

| 1) Online User Agreements                                                                                                    | 2 Document Delivery                                                                                                    |   |
|----------------------------------------------------------------------------------------------------|----------------------------------------------------------------------------------------------------|---|
| lectronic Services Agreement (Agreement 1                                                                                                    | of 2)                                                                                                    |   |
| he Electronic Services Agreement ("ESA") that follows<br>coount. To meet information vendor requirements, we                                                                  | is included in your account agreement. We deliver the account agreement to you separately when you open your<br>abo need you to review and accept the ESA online.                                                                                                    | ^ |
| gree," you will be consenting to electronic delivery of t<br>incryption, Secure Sockets Layer capable browsers will<br>ou may print the ESA before you click "I agree," and y | une part projektor information bai ar apposited will be or destructed centent and anxies, Viben you citic "1<br>when item item it ITM. Can care and entrin them for your records, forbain recommended the use of brains<br>have 30 per landbed. To issue more about bouvoers and informed society, place citic on the last <u>centers social</u><br>to undord them is conjust optimum of your and appendent. If you do to them a partice, you call us for a free<br>A. The ESA will always be available for your review under the "Agreements" link found at the bottom of many pages |   |
| ly clicking "I agree," you will confirm your understandin<br>ou can access the ESA and other HTML disclosures a<br>n electronic record of your agreement. Thank you for y     | g, acceptance, and receipt of the ESA and its terms and conditions, and you will acknowledge and demonstrate that<br>nd regulatory materials on our V4b site. This is required in order to access your account online. We will be creating<br>our time and cooperation.                                                                                                    |   |
| Jactronic Consisse Agrooment                                                                                                    |                                                                                                    |   |

#### Enroll in paperless delivery

8

Sign up for electronic delivery of key account documents. You can enroll all eligible accounts or select specific accounts for documents you wish to enroll.

| 1 Online User Agreements                                                                                                    | 2 Document Delivery                                                                                                    |                                                                                                    |
|----------------------------------------------------------------------------------------------------|----------------------------------------------------------------------------------------------------|----------------------------------------------------------------------------------------------------|
| Online Addendum to Electronic Services Agr                                                                                                    | eement (Agreement 2 of 2)                                                                                                    |                                                                                                    |
| MPORTANT INFORMATION ABOUT YOUR ACCOUN                                                                                                    | r                                                                                                    |                                                                                                    |
| he past. At that time, Schwab recorded your agreemen<br>Exchange ("NYSE") and The NASDAQ Stock Market LL                                                                                                    | the following agreements. If you are an existing Schwab co<br>to these terms against each of your accounts, in order to core<br>C (MASDAC) (collectively the "exchanges"), we are required<br>ave access to real time stock quotations. Thank you for your                                                                                                    | tinue to deliver market data provided by the New York Stock<br>to have you re-affirm your consent to these agreements as |
| f you need immediate access to your account(s) to p                                                                                                    | Nace a trade, or if you have questions not answered here,                                                                                                    | please contact us at 800-435-4000.                                                                                       |
|                                                                                                    | he appropriate response box. When you finish, please indicat<br>smatically record your agreement into our files, as required by                                                                                                    |                                                                                                    |
| 'ou may print these agreements for your files or you car<br>ince you are logged in. We thank you again for your pat                                                                                                    | also access these and other agreements at any time using the ence and cooperation.                                                                                                    | ne "Agreements" link at the bottom of Schwab.com pages                                                                   |
| Inline Addendum to Electronic Services Agreement                                                                                                    |                                                                                                    |                                                                                                    |
|                                                                                                    |                                                                                                    |                                                                                                    |
| our account agreement(s) and the "Electronic Services<br>eccept and use of Information provided to Schwab by (1)                                                                                                    | on," including real-time market data such as quotations, avai<br>Agreement" to which you have previously agreed (collectively<br>the NYSE, each Consolidated Tape Association participant,                                                                                                    | the "Agreement"). This Addendum applies to your online                                                                   |
| our account agreement(s) and the "Electronic Services<br>eccept and use of Information provided to Schwab by (1)                                                                                                    | Agreement" to which you have previously agreed (collectively                                                                                                    | the "Agreement"). This Addendum applies to your online                                                                   |
| our account agreement(s) and the "Electronic Services<br>except and use of information provided to Schwab by (1<br>ASDAQ (collectively, the "Authorizing Entities").<br>Subscriber Definition                                                                                                    | Agreement" to which you have previously agreed (collectively                                                                                                    | the "Agreement"). This Addendum applies to your online                                                                   |
| our account agreement(s) and the "Electronic Services<br>comptand use of Information provided to Schmab by (1<br>LASDAQ (collective); the "Authorizing Entities").<br>Subscriber Definition<br>1. NONPROFESSIONAL SUBSCRIBER DEFINITION<br>Soley for the purpose of Schwab's market data arrange                                                                                                    | Agreement" fo which you have previously agreed (collectively<br>the NYSE, each Consolidated Tape Association participant,                                                                                                    | the "Agreement"). This Addendum applies to your online                                                                   |
| our account agreement(s) and the "Electronic Services<br>execution and use of Internation provided to Schwalb ty (1<br>VACDA2 (collective); the "Authoriting Entitier").<br>Selection Defension<br>1. NONPROFESSIONAL SUBSCRIBER DEFINITION<br>Subject for The purpose of Schwalb maked data arrange<br>Subject for The purpose of Schwalb maked data arrange<br>Subject for The purpose of Schwalb maked data arrange<br>Subject for The purpose of Schwalb maked data arrange<br>Subject for The purpose of Schwalb maked data arrange<br>Subject for The purpose of Schwalb maked data arrange<br>Subject for The purpose of Schwalb maked data arrange<br>Subject for The Schwalb maked on Schwalb maked data arrange<br>Subject for The Schwalb maked on Schwalb maked data arrange<br>Schwalb maked on Schwalb maked on Schwalb maked data arrange<br>of The Schwalb maked on Schwalb maked data arrange<br>of The Schwalb maked on Schwalb maked data arrange<br>of The Schwalb maked on Schwalb maked data arrange<br>of The Schwalb maked on Schwalb maked data arrange<br>of The Schwalb maked on Schwalb maked data arrange<br>of The Schwalb maked on Schwalb maked data arrange<br>of The Schwalb maked on Schwalb maked data arrange<br>of The Schwalb maked on Schwalb maked data arrange<br>of The Schwalb maked on Schwalb maked data arrange<br>of The Schwalb maked on Schwalb maked data arrange<br>of The Schwalb maked on Schwalb maked data arrange<br>of The Schwalb maked on Schwalb maked data arrange<br>of The Schwalb maked on Schwalb maked data arrange<br>of The Schwalb maked on Schwalb maked on Schwalb maked data arrange<br>of The Schwalb maked on Schwalb maked on Schwalb maked data arrange<br>of The Schwalb maked on Schwalb maked data arrange<br>maked data arrange data arrange<br>of The Schwalb maked on Schwalb maked data arrange<br>schwalb maked data arrange<br>schwalb maked data arrange<br>schwalb maked data arrange<br>schwalb maked data arrange<br>schwalb maked data arrange<br>schwalb maked data arrange<br>schwalb maked data arrange<br>schwalb maked data arrange<br>schwalb maked data arrange<br>schwalb maked data arrange<br>schwalb maked data arrange<br>schwalb maked data arrange<br>schw | Agreement <sup>®</sup> To which you have previously agreed collectives<br>the INTER, each Consolidated Tapes Association participant,<br>ments with the Authorizing Entities, "Nonprofessional<br>range Commission (the "SEC"), the Commolities Futures<br>in securities exclusion, or any Commolities                                                                                                    | the "Agreement"). This Addendum applies to your online                                                                   |
| our account agreement(s) and her "Extended Schores<br>and and and and Annotano paraketal & Schumb br (1<br>MSBAC accelerator), her "Authoritzerg Collery".<br>Schorester Instances<br>1. NONROFESSIONAL SUBSCRIEER DEFINITION<br>Schorester Instances<br>Schorester Instances and annota etta arrangen<br>Schorester Instances and annota etta arrangen<br>Schorester Instances and annota etta arrangen<br>Collectorier mensa in sub antica terzo annota<br>training Commission, sur tata securitica para Englis-<br>tando Tomania contrast agreenzia,<br>on tatare contrast manket agreenzia<br>And f 1940 (Instance not in registration de socialities<br>- englisher on Integratication especialities exception<br>- and and an annotanotano especialities exception<br>- mighting by a bank or othen organization exception<br>- function or comparison and the securities and exception<br>- function or comparison and the securities and exception<br>- mighting by a bank or othen organization exception<br>- function or the organization exception of the securities of the securities of<br>the organization of the securities of the securities of the securities of<br>the organization of the securities of the organization exception<br>- function of the organization of the securities of the securities of the organization of the securities of the organization of the securities of the organization of the securities of the organization of the securities of the organization of the securities of the organization of the securities of the organization of the securities of the organization of the securities of the organization of the securities of the organization of the securities of the organization of the organization of the securities of the organization of the organization                                                                  | Agreement To which you have previously agreed collectively<br>line INDE, and Consolidated Tapes Association participant,<br>ments with the Authorizing Entitles, "Nonprofessional<br>mige Commission (the "SEC"), the Commodities Futures<br>by relatifies exclusion 25(2), the Commodities Futures<br>on registration under Federal and the rails exclution land<br>of the Authorizing of the active to participant<br>on registration under Federal and the active to participant | the "Agreement"). This Addendum applies to your online                                                                   |
| our account parenership in the "Extencio Service<br>and the our of international provided to Solvala to (1<br>MSCALCONTENT), which are account on the service<br>MSCALCONTENT, and the MSCALCONTENT<br>INTERNATIONAL SUBSCREEDER CENTENTION<br>INTERNATIONAL SUBSCREEDER CENTENTION<br>INTERNATIONAL SUBSCREEDER CENTENTION<br>INTERNATIONAL SUBSCREEDER CENTENTION<br>Descrete makes any subarial service has done<br>international commission and subscreen the Inter-<br>induced commission any state securities aperts of<br>the INTERNATION of the INTERNATION of the INTERNATION<br>INTERNATION COMMISSION AND AND AND AND AND<br>INTERNATIONAL CONTENTS AND AND AND AND<br>AND AND AND AND AND AND AND AND AND AND<br>AND AND AND AND AND AND AND AND AND AND<br>AND AND AND AND AND AND AND AND AND AND                                                                                                    | Agreement To which you have previously agreed collectively<br>line INDE, and Consolidated Tapes Association participant,<br>ments with the Authorizing Entitles, "Nonprofessional<br>mige Commission (the "SEC"), the Commodities Futures<br>by relatifies exclusion 25(2), the Commodities Futures<br>on registration under Federal and the rails exclution land<br>of the Authorizing of the active to participant<br>on registration under Federal and the active to participant | the "Agreement"). This Addendum applies to your online                                                                   |
| our account agreements) in inform "Extendic Shrokes<br>and used and extending to the shrokes of the shroke by (1<br>MSDAC collection), the "Authority Collect".<br>Selected Information<br>1. NONROFESSIONAL SUBSCRIBER DEFINITION<br>Solidy for the purpose of Schwidt Translet dia tampos<br>describer means any analasti seriera nolo in act.<br>• registrate or galantia seriera nolo in act.<br>• registrate or galantia seriera nolo in act.<br>• registrate or galantia seriera nolo in act.<br>• registrate or galantia seriera nolo in act.<br>• Registrate or particular series approximate agency,<br>to future contact market agency, the<br>Act of 1940 (network on any transfer securities agency),<br>• registrate on the organization or segistration on the securities and<br>• registrate on the organization or security or securities agency.<br>• methysel by a bank or other organization energistration<br>• the organization or cognization of the security.                                                                                                    | Agreement To which you have previously agreed collectively<br>line INDE, and Consolidated Tapes Association participant,<br>ments with the Authorizing Entitles, "Nonprofessional<br>mige Commission (the "SEC"), the Commodities Futures<br>by relatifies exclusion 25(2), the Commodities Futures<br>on registration under Federal and the rails exclution land<br>of the Authorizing of the active to participant<br>on registration under Federal and the active to participant | the "Agreement"). This Addendum applies to your online                                                                   |
| our account agreements) and her "Extencic Services<br>MERION Control (1994) and MERION (1994) (1994)<br>MERION Control (1994) (1994) (1994) (1994)<br>MERION CONTROL (1994) (1994) (199                                                                                                    | Agreement <sup>®</sup> To which you have previously agreed collectively<br>into INTER. Auth.Consolidated Tapes Association participant,<br>meets with the Authorizing Entities, "Nonprofessional<br>region of the Authorizing Entities, "Nonprofessional<br>commission (the "SEC"), the Commodities Futures<br>in Machine exclusion 2020;(11) of the investment Advisor's<br>bear anglitheted or qualified if he or site wate to perform<br>or commonical purpose.                  | the "Agreement"). This Addendum applies to your online                                                                   |
| our account parenership in the "Extencio Service<br>and the our of international provided to Solvala to (1<br>MSCALCONTENT), which are account on the service<br>MSCALCONTENT, and the MSCALCONTENT<br>INTERNATIONAL SUBSCREEDER CENTENTION<br>INTERNATIONAL SUBSCREEDER CENTENTION<br>INTERNATIONAL SUBSCREEDER CENTENTION<br>INTERNATIONAL SUBSCREEDER CENTENTION<br>Descrete makes any subarial service has done<br>international commission and subscreen the Inter-<br>induced commission any state securities aperts of<br>the INTERNATION of the INTERNATION of the INTERNATION<br>INTERNATION COMMISSION AND AND AND AND AND<br>INTERNATIONAL CONTENTS AND AND AND AND<br>AND AND AND AND AND AND AND AND AND AND<br>AND AND AND AND AND AND AND AND AND AND<br>AND AND AND AND AND AND AND AND AND AND                                                                                                    | Agreement <sup>®</sup> To which you have previously agreed collectively<br>into NYSE, and Consolidated Tapes Association participant,<br>ments with the Authorizing Entities, "Nonprofessional<br>rege Commission (the "SEC"), the Commonilier Futures<br>in vacanties exclude a calculation, and any commodies<br>adends in Section 2020(11) of the investment Advisor's<br>be to registered of qualities if he or she were to perform<br><i>Y</i> commonical purpose.             | the "Agreement"). This Addendum applies to your online                                                                   |

Enhance your account security by adding two-factor authentication and device verification. Visit the Security Center on the <u>Schwab Alliance website</u> for more information. Contact a Schwab Alliance specialist at **1-800-515-2157** or ask your investment advisor if you have questions.

### Setting up mobile access

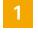

## Download the Schwab mobile app

Visit the app store for your mobile device and search for "Schwab mobile."

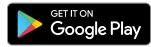

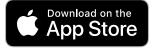

### 3 Check your mobile app settings

Navigate to "More" and select "Profile & Settings" and then "Login Settings." Scroll to the bottom and turn on "Allow Multitasking" to approve transactions electronically from your device.

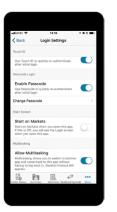

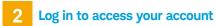

Use the same Schwab Alliance credentials you use online.

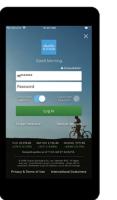

# 4 Turn on push notifications (for iOS/Apple devices only)

Navigate to your device "Settings" and select "Notifications." Ensure that the Schwab app is in the list of included apps. You can choose to display alerts on "Lock Screen", "History" and "Banners." Alerts will notify you of money movement requests requiring your approval.

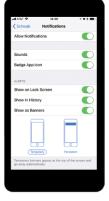

Sign up for online access today, or call a Schwab Alliance specialist at **1-800-515-2157** 

The Schwab Mobile Deposit service is subject to certain eligibility requirements, limitations, and other conditions. Enrollment is not guaranteed, and standard hold policies apply. Access to electronic services may be limited or unavailable during periods of peak demand, market volatility, systems

upgrade, maintenance, or for other reasons. Android is a trademark of Google, Inc.

Apple and the Apple logo are trademarks of Apple Inc., registered in the U.S. and other countries. iTunes, App Store, iPhone, and iPad are trademarks of Apple Inc.

©2022 Charles Schwab & Co., Inc. (Schwab). All rights reserved. Member SIPC. TWI (0522-2SBS) MKT70909-08 (05/22) 00275406